## 02.2001 **EA DIP162-DNLED**

**LCD- MODUL 2x16 - 6,68 mm INKL. KONTROLLER HD 44780**

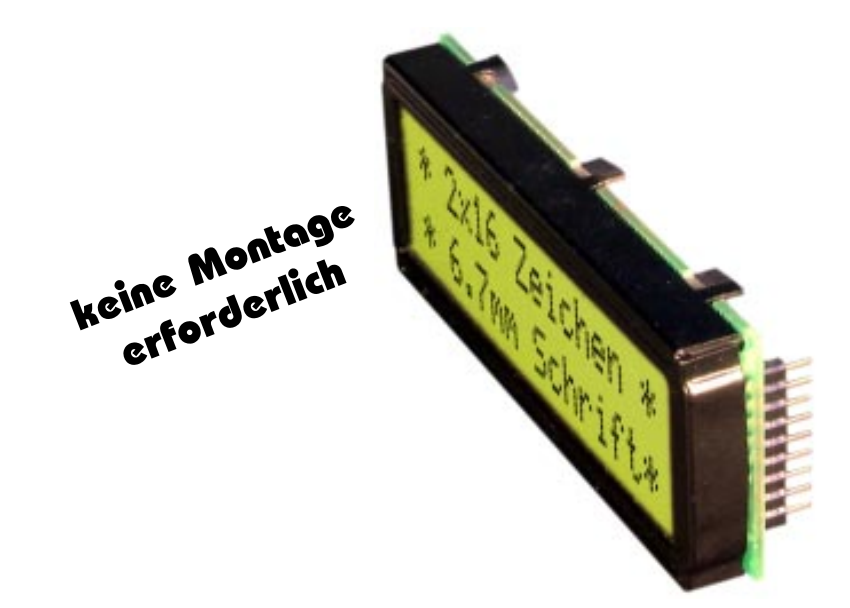

*Abmessungen 68 x 27 mm auch mit LED nur 11mm flach*

#### **TECHNISCHE DATEN**

- **\*** KONTRASTREICHE LCD-SUPERTWIST ANZEIGE
- **\*** HD 44780 KOMPATIBEL
- **\*** ANSCHLUSS AN 4- ODER 8-BIT DATENBUS
- **\*** SPANNUNGSVERSORGUNG +5V
- **\*** BETRIEBSTEMPERATURBEREICH 0..+50°C
- **\*** LED-HINTERGRUNDBELEUCHTUNG GB/GN typ. 70mA@4,1V, max.150mA
- **\*** WEITERE MODULE IM GLEICHEN GEHÄUSE, GLEICHES PINOUT:
	- DOTMATRIX 1x8, 4x20
	- GRAFIK 122x32
- **\*** KEINE MONTAGE ERFORDERLICH: EINFACH NUR IN PCB EINLÖTEN
- **\*** STECKBAR ÜBER BUCHSENLEISTEN EA B200-9 (2 STK. ERFORDERLICH)

#### **BESTELLBEZEICHNUNG**

LCD-MODUL 2x16 - 6,68mm MIT LED-BELEUCHTUNG gb/gn **EA DIP162-DNLED** 9-POL. BUCHSENLEISTE (1 STÜCK) **EA B200-9** PASSENDER FRONTRAHMEN (FENSTER 60,0x14,8 mm) **EA 017-2UKE**

# ELECTRONIC

LOCHHAMER SCHLAG 17 · D-82166 GRÄFELFING TEL 089/8541991 · FAX 089/8541721 ·http://www.lcd-module.de

# **EA DIP162-DNLED**

### **ELECTRONIC ASSEMBLY**

#### **PINBELEGUNG**

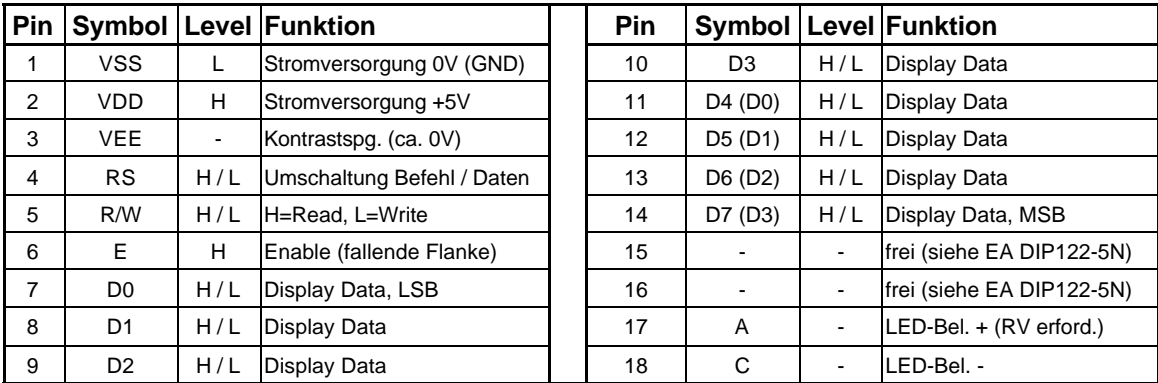

#### **BEFEHLSTABELLE**

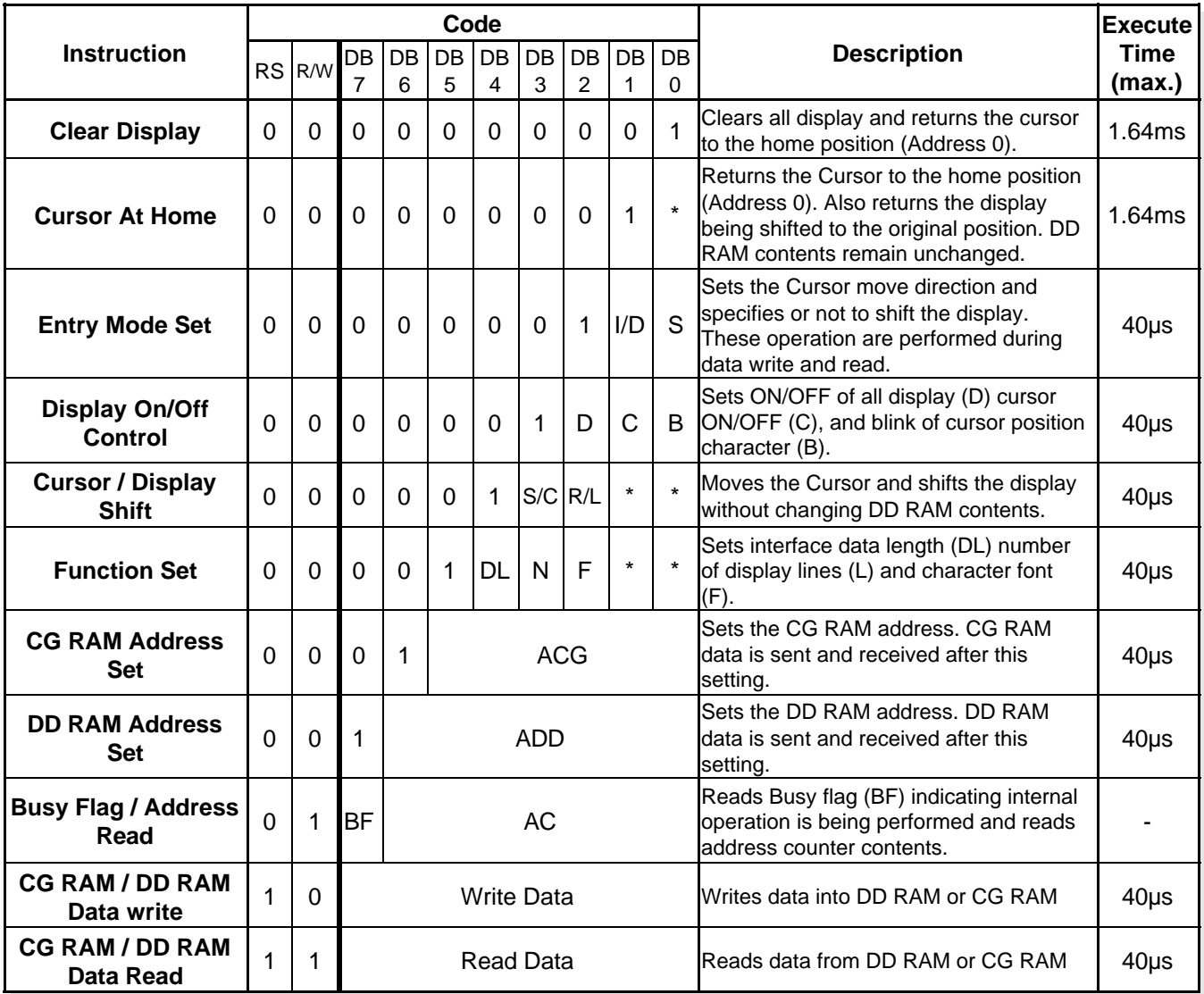

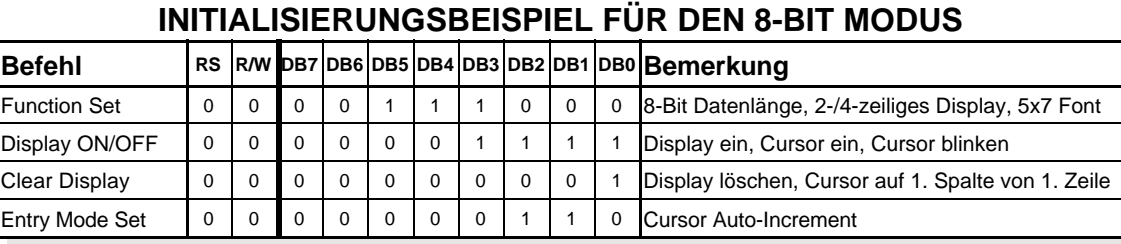

## **EA DIP162-DNLED**

### **ELECTRONIC ASSEMBLY**

#### **ZEICHENSATZ**

Unten abgebildeter Zeichensatz ist bereits integriert. Zusätzlih können 8 eigene Zeichen frei definiert werden.

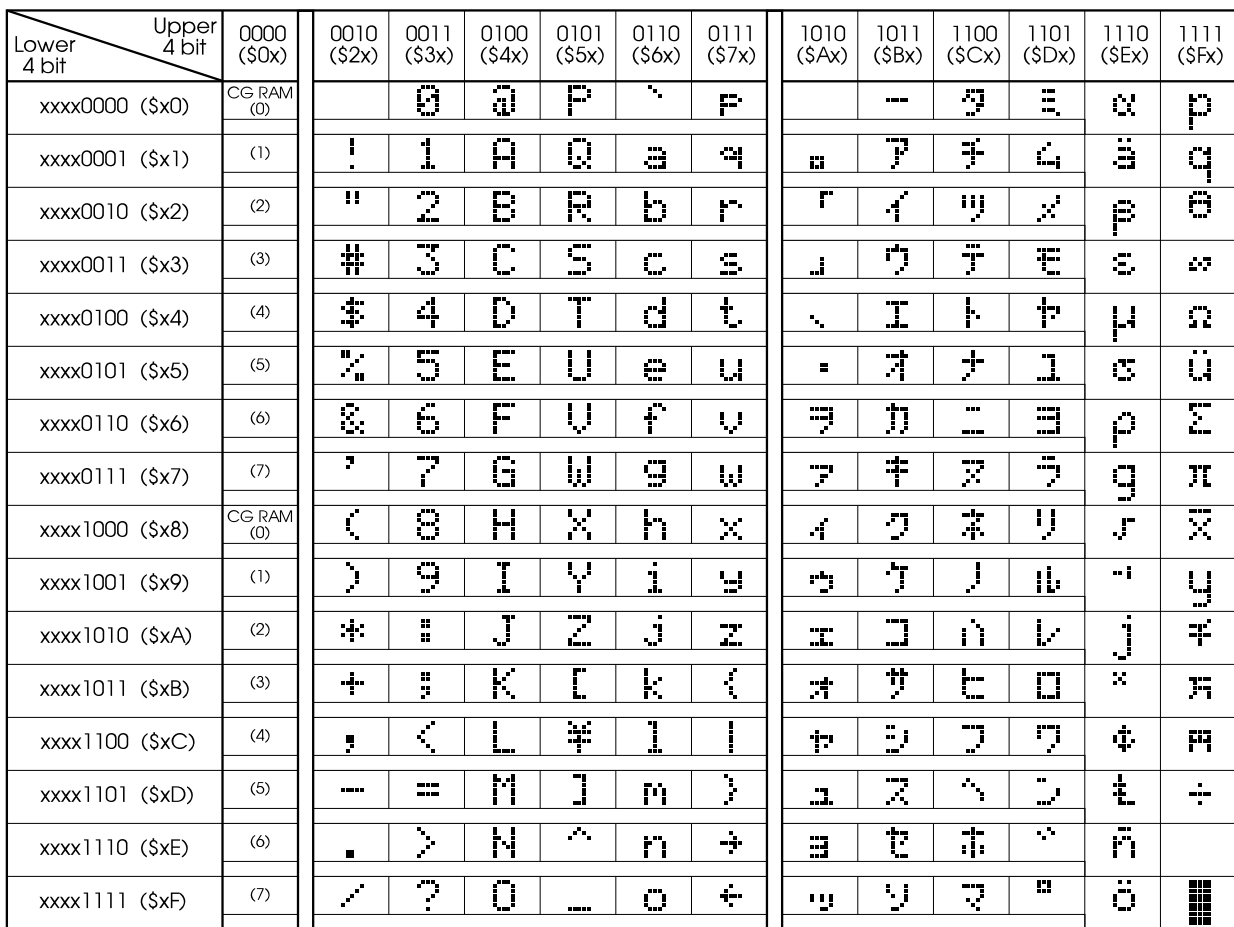

#### **PROGRAMMIERUNG VON SELBSTDEFINIERTEN ZEICHEN**

Bei allen hier angebotenen Dotmatrixdisplays (Text) können zusätzlich zu den 192 im ROM fest einprogrammierten Zeichen bis zu 8 weitere frei definiert werden (ASCII Codes 0..7).

- 1.) Mit dem Kommando "CG RAM Address Set" wird der ASCII Code (Bit 3,4,5) und die entsprechende Pixelzeile (Bit 0,1,2) des Zeichens angewählt. Im Beispiel wird ein Zeichen mit dem Code \$00 definiert.
- 2.) Mit dem Befehl "Data Write" wird nun Pixelzeile für Pixelzeile das Zeichen in das CG RAM geschrieben. Ein Zeichen benötigt 8 Schreiboperationen, wobei die 8. Zeile der Cursorzeile entspricht.
- 3.) Das neu definierte Zeichen wird genauso behandelt wie ein "normales" ASCII Zeichen (Verwendung: "DD RAM Address Set", "Data Write").

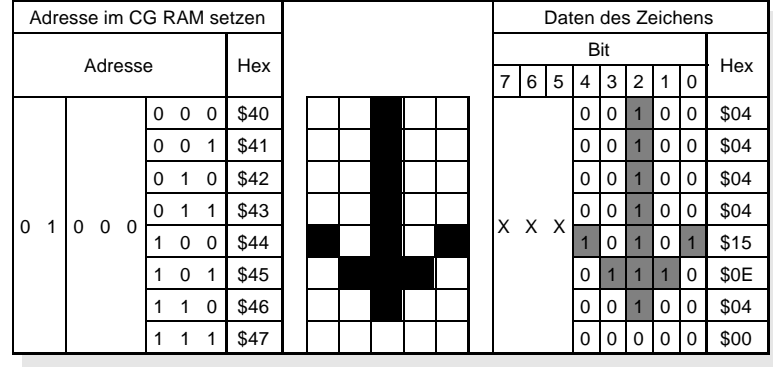

### **EA DIP162-DNLED**

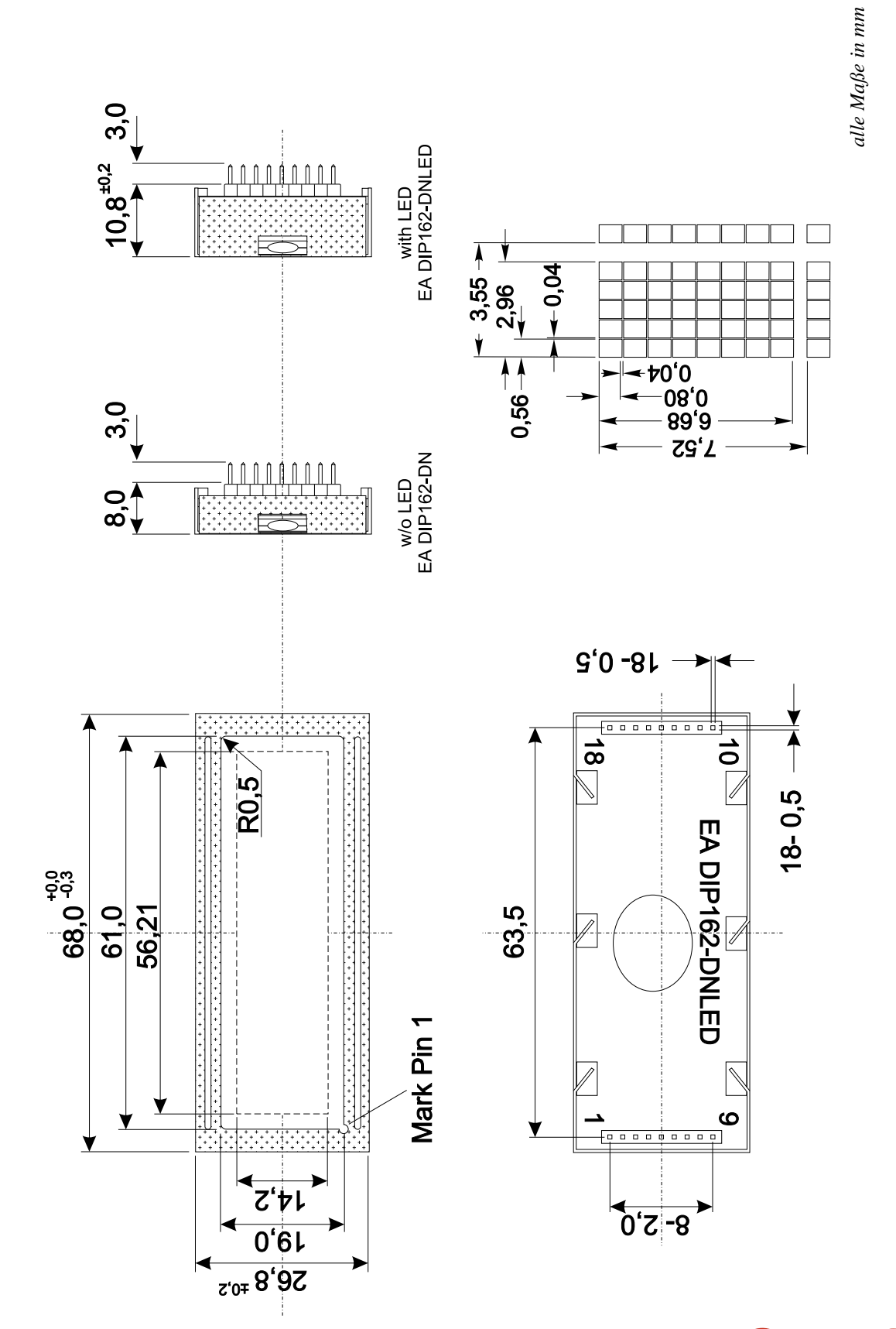

LOCHHAMER SCHLAG 17 · D-82166 GRÄFELFING TEL 089/8541991 · FAX 089/8541721 ·http://www.lcd-module.de

**ABMESSUNGEN**

ABMESSUNGEN

**Achtung !**<br>Handhabungs-<br><sup>korschiften</sup><br>beachten<br>Elektrostatisch<br>gefährdete Handhabungsvorschriften **Elektrostatisch** Bauelemente

 $\bullet$ 

**LY** 

 $\bullet$ 

**MAN** 

Б

B